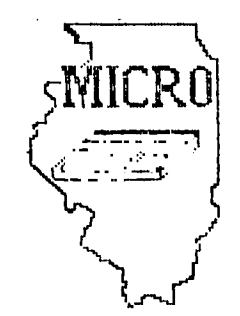

**MID,ILL....It-ADIS Q0MP'UTEFR RES3OURCE**  ORGANIZATION **P\_ 0. Isci>c 6 BL\_oomirAomot-4,**   $IL$ **.617701-7es.5** 

 $8$ SU9

**BLOOMINGTON - NORMAL MICRO NEWSLETTER APRIL 1985, VOL. 3, No. 4** 

**Welcome to the age of the computer in the home! Future meetings will be held the third THURSDAY of each month at 7 P.M. in room 200 Turner Hall, ILLINOIS STATE UNIVERSITY, Normal, IL. Future dates include April 18, May 16, and June 20, 1985.**  уžн.

**\*\*\*\*\*\*\*\*\*** 

**The program for April will consist of:** 

- **\* Our normal business meeting.**
- **\* Game demonstration by Sid Smart**
- **\* Library program demo by Sam Shank**
- **\* Weight and Nutrition cartridge demo by Steve Maupin**
- **\* Special Interest Group (SIG) Meetings**

## **\*\*\*\*\* PRESIDENTS NOTES \*\*\*\*\***

**For those members who did not attend our March meeting, Bill Hull announced at the meeting he was leaving the club. We certainly appreciate all the work he did for the club, especially as President and newsletter editor. Being the nice group we are, we will forgive him for leaving us to spend all of his time on his Commodore 64 (well, we'll almost forgive him).** 

**Since Bill left us without an editor, by default I am the new editor. If anyone else is interested in the job, I would be more then happy to relinquish it. If I remain the editor, I hope I will get some help in writing it. For those of you not helping with club activities, I hope you read the part in TIPS FROM THE TIGERCUB concerning "freeloaders".** 

**We are going to start our SIG groups again at the next meeting. Sherwood Smith has volunteered to work with the basic group. We need suggestions for topics for the advanced group.** 

**I bought all of Bill Hull's TI equipment which included many issues of Home Computer Magazine. I plan on bringing them to next meeting and selling them for a nominal fee with all proceeds going to the club.** 

**Out of room. See you April 18. Brian McFeeters** 

Sam Shank announced at the March meeting that he could get four tickets to the Consumer Electronic Show (CES) at McCormick Place in Chicago. He thought the show was June 2-5. At the CES, electronic companies exhibit their latest menchandise including computer hardware and software. A "99/8" computer has been numored to be shown for the first time. The CES is not open to the public. See Sam for more information.

#### 

Sam is in the process of making a library trade with the W.W. Preis Users Group in Champaign-Urbana. It's been some time since we have had a trade. Hopefully, we will get many new programs.

#### 

Currently, MICRO has 23 paid members. In 1984, we had almost ind. We briefly discussed last month changing the location of our meetings. Since the membership has shrunk, we could meet in a smaller room. He training room at IAA has been suggested (no cost for it). We will discuss it more at the April meeting.

# 

For the March newsletter, I spent about an hour typing a program demonstration survey. I asked everyone to fill it out and bring it to the Manch meeting. Only one member, Steve Maupin, bothered to furn one in. I will ask everyone again, will you please fill it out and bring it to the April meeting. A club can't survive without participation by all of its members'

#### 

Last month, Herb Beer demonstrated his 6 port cartridge expander that he had made. It works as well as a Widget, but Herb stated he is not making any more. This one took him several months to complete.

## 

Sid Smant mentioned that PC'S LIMITED has half-height DS/DD Teac drives for \$99 (no shipping charges). Two of them fit nicely in the expansion box. Sid, Sam and myself have ordered drives from them without any problems. Their number is: 1-800-426-5150

## 

Sid also mentioned the availability of a cartridge connector for the console. If you are having system "lockups" when modules are inserted or removed, the connector may need cleaning (rubbing alcohol and lintless swab) or replacing. The connector is available from T1 for \$5.94+\$1.50 shipping. The part name is GROM Ext. Assembly and the number is 1049693-1. The address is Texas Instruments Inc., Dealer Parts Dept., P.O. Box 53, Lubbock, TX 79408.

The copy program comparision was done by Jim Lewis,W.W.99'ers Users Group. He used a full 360 sector SS/SD disk with 15 files for the test. Also, he used a CorComp controller card set at 3ms. access time. All programs need 32K memory.

PROGRAM TIME COMMENTS... PROGRAM

CorComp disk mgr 1:11 Loads fast, works fast(with CorComp card only'). Copies individual files to the destination disk without overwriting what's already there. Won't overwrite sector 0. Displays sectors copied vs. sectors left. In individual mode, tells which file it's on and how many files/sectors are left to go. Won't copy proprietary, garbage sector 0 or dead sectored disks. Full on-screen prompts..

- MassCopy ver S 2:25 Medium load time. Runs from E/A, Mini-Mem or XB. Supports 3 drives. Will make backup to 2 drives at once. Will copy prop., dead sectored/weird track/sectored disks. Will do simple initializing. Some flexibility of master and copy drives. Tells sectors copied vs. sectors left. Full on-disk instructions and on-screen prompts. This is a "freeware" program, in that the author encourages you to pass it around. If you like it, he requests you send him \$10.
- Floppy Copy 2:27 Slow load time. Runs from E/A, Mini-Mem or XB. Supports 4 DS/DD drives. Will copy to 2 drives. Copies prop. and weird track/sectored disks. Allows sophisticated and fast initializing with selective tracks/ sector. Full on-screen prompts. Tells passes and sectors to copy, which pass and which sectors have been copied and how many of each are left Allows selective ending sector for weird disks.
- uuick Copier I 2:25 Fast load. Different versions for E/A, Mini-Mem and XB. Supports 3 drives. Won't copy prop. or dead sectored disks. No frills.
- Uuick. Copier II 2:23 Medium load. Loads with E/A, Mini-Mem or XB. Supports 4 DS/DD drives. Selective file copy. Won't destroy sector 0. Will initialize. Copies prop. disks. This is only one that sounds a tone when done(very nice feature). Won't copy dead sectored disks. Writes over programs on destination disk.
- Copy-Cat 4:45 Slow load. Supports 3 drives. Copies prop. disks. Won't copy dead sectored disks, Extremely slow. No frills . Takes many passes. Worst of the lot!

FORTH BACKUP 2:54 Fast load (when BSAVE'd). Copies prop, disks.

#### TI TIPS

1. If you want to print more than 80 columns on your printer, you must change your printer open statement. You can have up to 132 columns by adding ",VARIABLE 132". However, the length can be any number as long as it does not exceed 132 (DEFAULT IS 80).

OPEN #1:"PIO",VARIABLE 132

2. To center screen printing in EXTENDED BASIC.

DISPLAY AT(ROW,14-LEN(A\$)/2):A\$

ROW - refers to row you want the printing on AS - variable to be printed

3. Various sounds using TERMINAL EMULATOR II

"KKKKK" OR "QQ000" - steam locomotive "UUUUU" OR "WWWWW" - helicopter "VVVVV" OR "YYYYY" - small plane "JJJJJJJJJJJJJ,IJJ" - machine gun "XXXXXXXXXXXXXXXX" - SEWING MACHINE

- 4. To line up and fix number of decimal points during printing.
	- 100 X=INT((X+.005)0)/100 110 XS=STRS(X+.001)  $120$  X\$=SEG\$(X\$,1,LEN(X\$)-1) 130 PRINT TAB(C - POS(STRS(X)&".",".",1)-(X<O));X\$

 $C - COLUMN$  $X - M$ UMBER TO PRINT

In this example, line 100-120 fixes decimal places and line 130 lines them up.Line 100 rounds off to two decimal places-Line 110 and 120 adds zeros to make sure two decimal places are shown. The numbers in lines 100 and 110 can be changed to vary the number of decimal places.

5. Inverse video for EXTENDED BASIC - add the following 2 lines to your program. Any time you print a lowercase letter, it will appear as a inverse video uppercase letter The colors used are blue and white, but they can be different by changing the CALL. SCREEN arid CALL COLOR statements.

10 CALL SCREEN(6) :: FOR 1=65 TO 90 :: CALL CHARPAT(1,A\$) :: CALL<br>CHAR(I+32,A\$) :: NEXT I

20 FOR I=9 TO 12 :: CALL COLOR(1,6,16) :: NEXT I :: FOR I=1 TO 8 :: CALL COLOR(I,16,6) :: NEXT I

6. When an error is made with RUN "DSK1.EX", SAVE DSK1.EX or LOAD DSK1.EX, FCTN REDO will bring the command back for editting(EXTENDED BASIC ONLY)

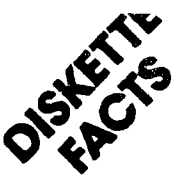

**Diskettes consist of three separate parts brought together to form one complete unit. These three parts are: a nonwoven liner, a protective jacket, and a flat, oxide coated, mylar (plastic) ring. These three parts are present in all diskettes regardless of size, 8", 51/4", 31/2" or 3", or configuration, single side, double side, etc.** 

**The non-woven** liner **serves a twofold purpose. First, it acts as the bearing surface for the mylar ring (media), allowing it to spin freely within the protective jacket. Second, it keeps the diskette free from lint and dust and also prevents the build-up of static electricity. This liner, through a process of both heat and pressure, is bonded to the inside of the protective jacket.** 

**The protective jacket also serves a dual purpose. First, it protects the media from scratches and dirt. Second, it adds rigidity to an otherwise flimsy mylar ring, thus protecting it from folding or bending.** 

**The mylar ring is the final link in the assembly of a diskette. A metal oxide coated piece of mylar is die cut to the desired dimensions, ranging from 8" to the more recent 3" diameter** rings. **These mylar rings are then lubricated. The lubrication process is of extreme importance since diskettes are contact media (the head actually rides on the surface of the mylar) and are prone to a great deal of wear.** 

**The media is now ready to have the sector notches cut into it (see Figure A). The sector holes (if it is hard sector) are curthrough the media, either around the inner diameter or the outer diameter. The number of holes cut into the diskette correspond directly to the number of sectors the disk will possess (i.e. 8 holes= 8 sectors, 10 holes = 10 sectors, etc.)** 

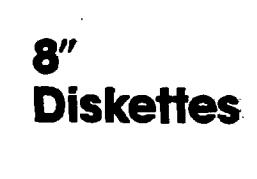

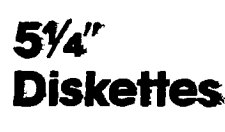

Linuxed Ala

**Rgat** 

**SOFT SECTOR.** 

**The** media **itself has only a certain band width on its surface upon which information can be stored (recorded). The band closest to the outer edge of the diskette is track 00, the innermost band is track 76 (see Figure B). In order to allow for head/disk contact, the protective jacket has an oblong hole cut into it called the head access hole. The disk and jacket also contain an index hole which serves the purpose of aligning the first sector with the read/write heads. The two small notches cut in the jacket on either side of the head access hole**  are referred to as strain relief notches **which keep the jacket from pinching down on the media and hampering its free rotation when it is in use. The last notch cut in the jacket is the write protect notch. This notch, only present in diskettes that are specified "write protect," is only utilized by certain drives. This notch whewleft uncovered prevents accidental writing over the existing data.** 

**A diskette is either hard sectored or soft sectored. A hard sectored disk has physical holes punched in it (8 holes for 8 sectors, etc.). A soft sectored diskette magnetically "cuts" the diskette into sectors using the computer's own inter-**

# **AnZliarVIew of c• Flexible Disk**  *tr* **Soft sector** single sidect **(Cowhides hob, )**

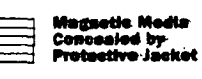

**xtr ri iavevilt. Hefts I. PretestIve Jsekst**  **nal software or an external formatting disk. Either way, sectoring is a** process **of dividing the diskette into** quadrants.

**These quadrants represent** the beginning **and end of each sector.** By sec• **toring, either hard or soft, a** specific **location can be addressed on** any part of **the disk (i.e. sector 2 track** 17). The process **of addressing tracks and** sectors is **called formatting. A preformatted** diskette **is a diskette on which the manufacturer physically addresses** the **tracks/sectors. An unformatted** diskette **is one on which the user addresses** the **tracks/sectors magnetically.** 

**Some equipment may use** any of several **diskette types. In most** cases, the **differences between the diskettes** is in **formatting or in the number of** sectors. **In these cases, the user must** specify the **correct sectoring based upon past** experience **or information contained** in the **equipment or software** documentation.

**In certain cases, the manufacturer gives the purchaser of the equipment the option of using software that** utilizes **either hard or soft sectored storage. When the customer chooses** either hard or **soft the appropriate software** is implanted **within the computer itself. However, the user usually has the** option **to reverse this decision by going** from **hard to soft or vice versa. The** correct **diskette can often be determined** by examining **the reference holes punched near the hub or around the circumference of a diskette in current** use. A **single hole (two in the case of dualsided diskettes) indicates soft sectoring; multiple holes indicate hard sectoring.** 

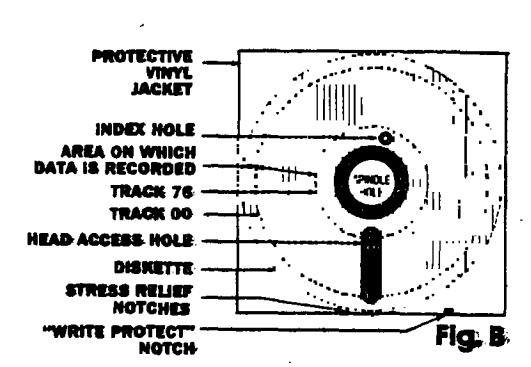

**SOFT SECTOR** 

**BUYING THE RIGHT DISKETTE** 

**Our catalog contains several** brands of **diskettes, and compatibility** charts that **cross reference computer and** word processing **systems to the correct diskette for them. Disk drives are often not** manufactured **by the company that** produced **the computer; therefore great** care **should be taken to determine** the manufacturer **of that peripheral.** 

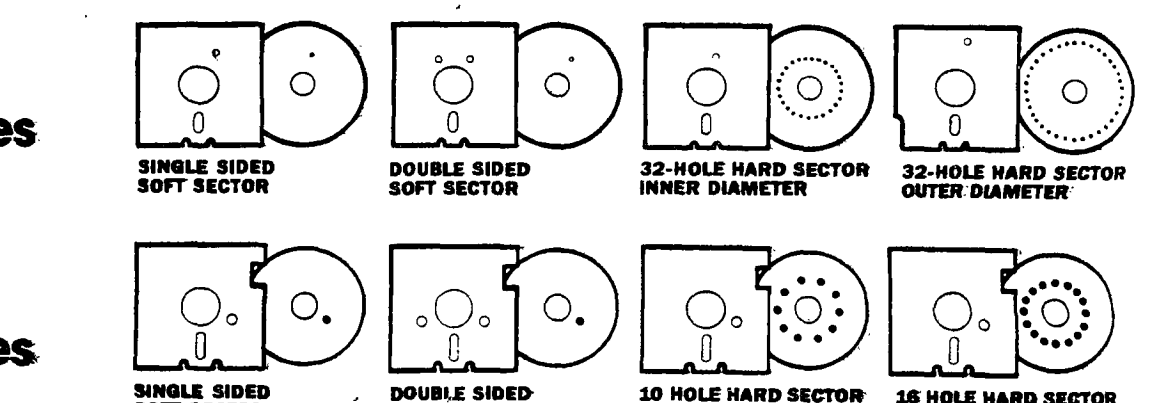

**10 HOLE HARD SECTOR' 16 HOLE HARD SECTOR SINGLE. SIDED SINGLE SIDED** 

# **TIPS FROM THE T IGERCUB**

#### **# 1 8**

# 6opyriant 1584

TISERCUb SOFTWARE 156 Lollinowood Ave., Columbus UH 43213

Distributed by Tioercub Software to I1-99/4A users Groups for promotional purposes and in exchange for their newsletters. May be reprinted by non-profit Users' Groups, with credit **to** Tigercub Software.

**by** new catalog #5 is now available tor \$1.00, which is deauctable from your first order. It contains over '130 programs in Basic and Extended Basic at only \$3.00 each (plus 51.50 per order for casette, packing ana postage, or 53.00 for siskette, PP&M).

The entire contents of Tips from the Tipercub hos. I through 14, with more added, are now available as a full oisk of 50 programs, routines ant tiles tor only 5)5.00 postpaid.

Nuts & poits is a diskfull of IDO (that's right, 100!) Xbasic utility suobroarams in MERGE tormat, ready tor you to merge into your own orocrams. 0ontents include 13 type fonts. 14 text display routines, 12 sorts and Shutt:PS, 9 data saving and reading routines, 9 wipes, b pauses, **6 !uslc. 2** protection, etc.. etc., all ror just \$19.95 postpaid!

hew or corals this month  $+$ 

SCRUM, now **available in**  Extended basic. I'm told that this chalienging ouzzie-game has been **procrarae0** tor other computers under the name nerlin. 1 naven't seen it, but I don't think you can beat my version - it's 511 puzzles in one!

ICI-1137 SOUNDMAKER, a very **versatile** utility progra, to **develop**  sound eftects, then save them in **the**  tors **of actual** program lines. Requires Extended Basic; disk only.

<sup>I</sup>**must first** thank all those newsletter editors and other users' oroue offices who are trying so **hard** 

#### to help me keep my titcnen

table enterprise alive. One users group reprinted my entire catalog in their newsletter, another is Putting It on their 88S, another **mace me** an honorary life **member, many**  Others have mentioned and recommended my software in their newsletters.

Unfortunately, all that support hasn't helped very **such. From**  reading the editorials in **many newsletters,** I can easily see that **most** user's groups consist of a **few**  dedicated hard-working individuals and a lot of.....well, frankly, freeloaders. And freeloaders don't buy software!

To borrow a,few Quotable quotes from the newsletters, 'too **many getters and** not enough givers', and 'users are users!'. That is why users groups are fading away, software producers are going out of business, and the Tl-99/4A will die before its time.

In the last Tips, I mentioned tne one remaining oug in **by** 28-Column Converter. 1 have found a fix for it. Ine version oublisned in lios#15 was a horrible example of sloppy programming, so I nave rewritten It entirely 100 DISPLAY AT(1,4)ERASE ALL :'26 - COLUMN CONVERTER' :: **DI**  SPLAY AT(3,12): by Jim Peter son' llu DISPLAY Aft5,1/:' To con vert a program, saved':'eith LIST "DSKI.FILENAME", ": "i nto 28-column fOrmat which': 'can be merged into the text 120 DISPLAY A1t9,1):'Duffer of II-writer.' 130 DISPLAY AIII1,1l:" Optio nally with transliter-':'ate d t, t, 1, **A** and . for':'pri nting from formatter':'mode. 140 DISPLAY Al(16,1):' Proqr **am** should be HES in':'steps of 10 starting at 100':'befo re LISTING to disk.' 150 DISPLAY All20.1i:' Do **yo u want to** print the'Cfile f rom the':' (Eiditor?':" (Fio

'EF'1BEEP:ws 170 LN=100 :: CALL CLEAR :: INPUT **'what** is tne FILENWME ) DSK1.":FNN :: FNN="DS KI. "EFNS :: PRINT : : 180 INPUT "what is the new F 1LENAME? D5K1.\*:khof PN\$ **eDSKI.qPNI ::** OPEN 11:Phi, **DISPLAY** ,VARIABLE 80,1NPUT : : OPEN •2:FNS,DISPLAY ,VARIA BLE 80,OUIPUT **190 IF Q\$="E" THEN 200 :: PR** IXT 12b:94;' :: PRIM I 12:'.1L 123:64;' :: PRINT 125:38;' :: PRINT 12 TL 124:42:' PRINT 12:' .1L 92:46;' :: PRINT 12:'.NF 200 IF EOFtI)=1 TrEN 300 :: LINPUT #1:AS 210 IF LEN(As)(80 THEN LN=LN +10 :: 6010 260 220 LINFUT #1:B\$ :: IF POS(B) 1,SIRS(LN),11=1 <sup>11</sup>-1:A FLA6=1 LN=LX+I0 :: 6010 260 230 AS=AS¥BS :: LF LEN(AS)(1 60 THEN LN:LN+10 :: 6010 2b0 240 LINPUT \$1:B\$ :: IF POS(B \$,SIRS(LN),1)=1 THEN FLA6=1 :: LR=LN+10 :: 53T0 260 2:0 As=AstBs :: UN=UN+10  $200 S = 1$ 270 LS=SEGS(AS,S,28):: IF gs **:'E'** THEN 280 :: SUM 320 280 IF L\$<>>" THEN 290 :: IF  $FLA6=1$   $InEH$   $FLA6=0$  ::  $A5=85$ :: 6010 210 :: ELSE bore 2u  $\mathbf{a}$ 290 PRINT #2:L\$ :: S=S+28 :: 6010 270 300 IF B\$="E" THEN 310 :: PR 1NT 12:'.FI;AD:' 310 CLOSE 11 :: CLOSE 12 :: END 320 DATA isee instructions below') 330 RESIORE 320 :: FOC m=1 0 5 :: READ CH\$, K\$ 340 1=POS(Ls,Cms,1):: IF 1=0 • THEN 360 350 Ls=SE6S(LS.1,1-l)&NstSE6 s(L1,1+1,LEN(Ls)):: 5010 340  $360$  hell  $\mu$  :: Felurn

160 ACCEPT Al(24,1)VALIDAIE(

The CAIA elements to be typed in line 320, separated by commas. are the 'at' sign above tne Z. the lett Las also *come at the Care* . The

aspersand above the 7, the right brace on the front of the 6, the carat sign above the 6, the tilde on the front of the W, the asterisk above the B, the whatsit? on the front of the A, the period, and the backslash on the front of the Z. If you don't want to revert to FILL and ADJUST, delete the second statement in line 300.

Beware the A6 bug! The asterisk in the above program  $\mathbf{1}$ transliterated because of an odd ouirk of II-writer which causes it to change. AX256 into A6! It happened to me, and I've seen it in two published programs.

It my Autologder gives you a couple of asterisks instead of the number of sectors, it decays you<br>have files over 99 sectors, iong, You<br>can change the image in line 170 to **H#** it you want to.  $\sim 10^{-1}$ 

Here is probably the last word on the challenge to write a loline Xbasic oroeram which would scramble the numbers 1 to 255 into a random secuence without duplication. This one runs in 17 seconds!

100 ' FROM TISOFT (BELGIUM) NEWSLETTER V.6 #4 JULY-SEPT  $84 - ARGNYBOUS$ 110 Dim R(255):: FDR 1=0 TD 255 :: 6(I)=I :: NEXT I :: F GE 1=0 10 255 :: RANDUMIZE : : CALL FEEK(-31808.J):: K=R(  $J$ ::  $E(J) = R(I)$ ::  $R(I) = K$ :: N  $H11$ 120 FUE J=0 TU 255 :: PEINT  $5$ (J):::  $N c$  $I$  J

I believe that Craig Milier is due the credit for publishing the hers used in that routine. He also round a PEEK to get two random numbers, which I fooled around with until I discovered I had a mosquito trapped behind my IV screen.

100 ' hoSQUIID by Jim Peter son from a PEEK by Craig Mil  $1er$ 110 CALL CLEAR :: CALL SPRIT  $E(11, 42, 2, 100, 100)$ 

120 RANDOMIZE :: CALL PEEKE-31808, A, B) :: CALL MOTION(0), A-128.5-128):: 60TD 120 If you're worried about the mosquito petting out, you can put a screen on the window by adding a statement to line 110 - CALL CHARI32. "FFBBB8BFFBBB888") Here's one for the kiddles -100 REM - DANCING STICKMAN O rogrammed by Jim Heterson 130 CALL CLEAR 120 DIM S(26), 1(60), NN(60) 130 FDR CH=48 TO 80 STEP 8 140 CALL CHARICH, '000028107C  $102a$ <sup>\*</sup>) 150 NEXT CH 100 60508 590 170 FBR SET=3 TO 7 180 CALL CULOR(SET.1.1) 190 NEXT SET 200 DAIA \* H DOO P", \* H 000 F", " H 0 P", " 00 ooooooo\*,\* 8 000 e\*,\* 8  $000$   $e^*$ 210 DATA \* 88 000 ee". " M HHOUOPPP"," H Se P"," H Be P", "HHH Be PPP","  $8e^{n}$ ,  $3e^{n}$ ,  $388$ eee ' 220 PRINT " dancing stic ksan : : : : : 230 RESIDRE 200  $240$  FUR J=1 TO 14 250 READ AS Z60 FRINT TABIBI;AS  $270$  NEAT  $J$ 260 CALL COLUR(3,16,5) 290 CALL COLOR (4, 16, 7) 300 CALL CULURIS.5.16) 310 60T0 690 320 DN 1NT(3xRND+1)605UB 540 ,400,460 330 RETURN 340 CALL COLOR(4.1.1) 350 CALL COLOR(6,16,5) 360 6DSUB 560 370 DALL COLOR(6,1,1) 380 CALL COLOR(4,16,7) 390 RETURN 400 EALL COLOR(5.1.1) 410 CALL CULDR(7,16,7) 420 60508 560 430 CALL COLOR(7,1,1)

440 CALL COLDR(5,7,16) 450 RETURN 460 CALL CULOR(4, 1, 1) 470 CALL COLOR(5.1.1) 480 CALL COLURIS. (5, 5) 490 CALL COLOR(7,16,7) 500 60SUB 560 510 CALL COLOR(6,1,1) 520 CALL COLOR(7,1,1) 530 CALL COLOR(4,16,7) 540 CALL COLOR(5,5,16) 550 RETURN 560 FUR D=1 TO 30 570 NEXT D 580 RETURN  $590 F = 262$ 600 FOR N=1 TU 25 610 SINI=INT(F#1.059463094^M  $\mathbf{A}$ **B2U NEIT N** 630 S(26)=40000 640 RESTORE 740 650 FDR J=1 TO 60 660 READ TIJ), NHIJ) 670 NEXT J 580 REIURN 690 FDR J=1 TO 60 700 CALL SOUNDITIJ) #100, SINN  $(3)$  1.0.5 (NN(J)) +5.51 710 60SUB 320 720 NFIT J 730 60TO 690 740 DAIA 4, 8, 4, 13, 4, 13, 4, 15,  $4, 17, 4, 13, 4, 17, 4, 15, 4, 12, 4, 1$  $3, 4, 13, 4, 15, 4, 17, 8, 13, 4, 12$ 750 DATA 4, 8, 4, 13, 4, (3, 4, i5,  $4, 17, 4, 18, 4, 17, 4, 15, 4, 13, 4, 1$  $2,4,8,4,10,4,12.8,13,4,13,4,$  $26$ 760 DATA 4, 10, 4, 12, 4, 10, 4, 9,  $4, 10, 4, 12, 8, 13, 4, 8, 4, 10, 4, 8,$  $4, b_14, 5, 4, b, 8, 8$ 770 081A 4, 10, 4, (2, 4, 10, 4, 9,  $4, 10, 4, 12, 4, 13, 4, 10, 4, 8, 4, 13$  $,4,12,4,15,8,13,4,15,4,26$ I used to sign off with that

hackin'', but the vandals and this have sade hacking a discepute word, so **Вееонии** The ligercub

Jim Feterson

à MID ILLINOIS COMPUTER RESOURCE ORGANIZATION  $P.0. B0X 766$ Bloomington, IL 61701-0766

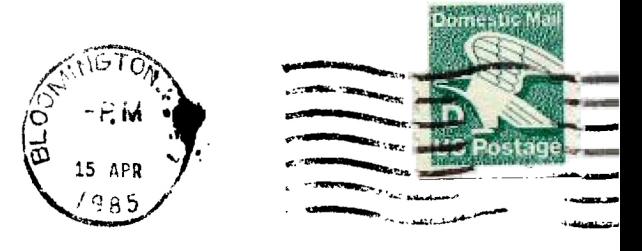

EDMONTON 99'ERS USER SOCIETY  $P.0. B0X 11983, EDMONTON$ ALBERTA, CANADA T5J-3L1

 $\frac{1}{2}$ 

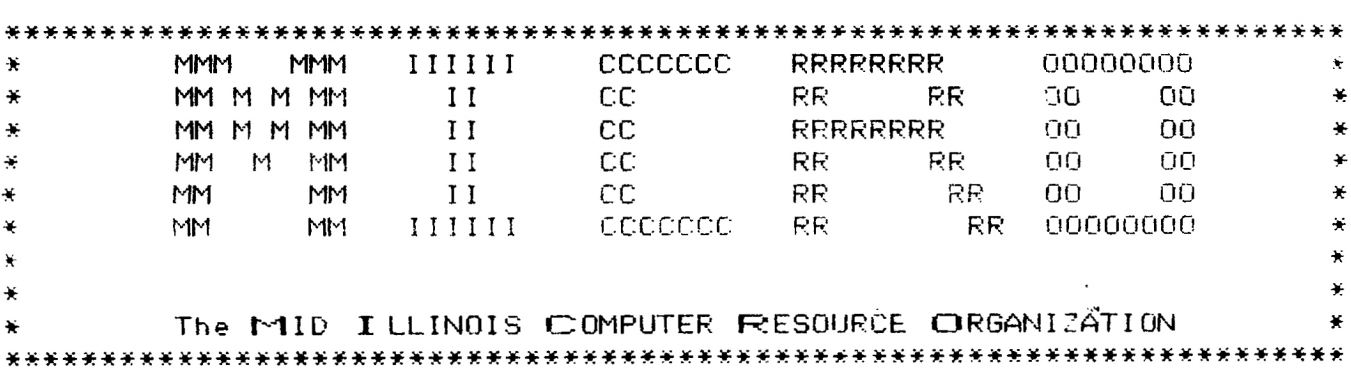